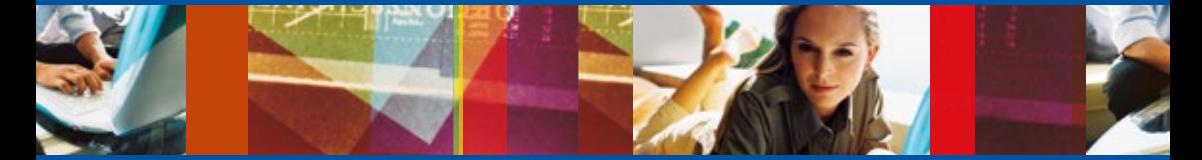

# **GUIDE<br>DROIT D'ACCÈS**

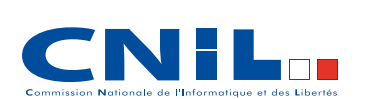

Édition 2016

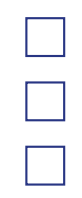

 $\overline{1}$ 

# **Sommaire**

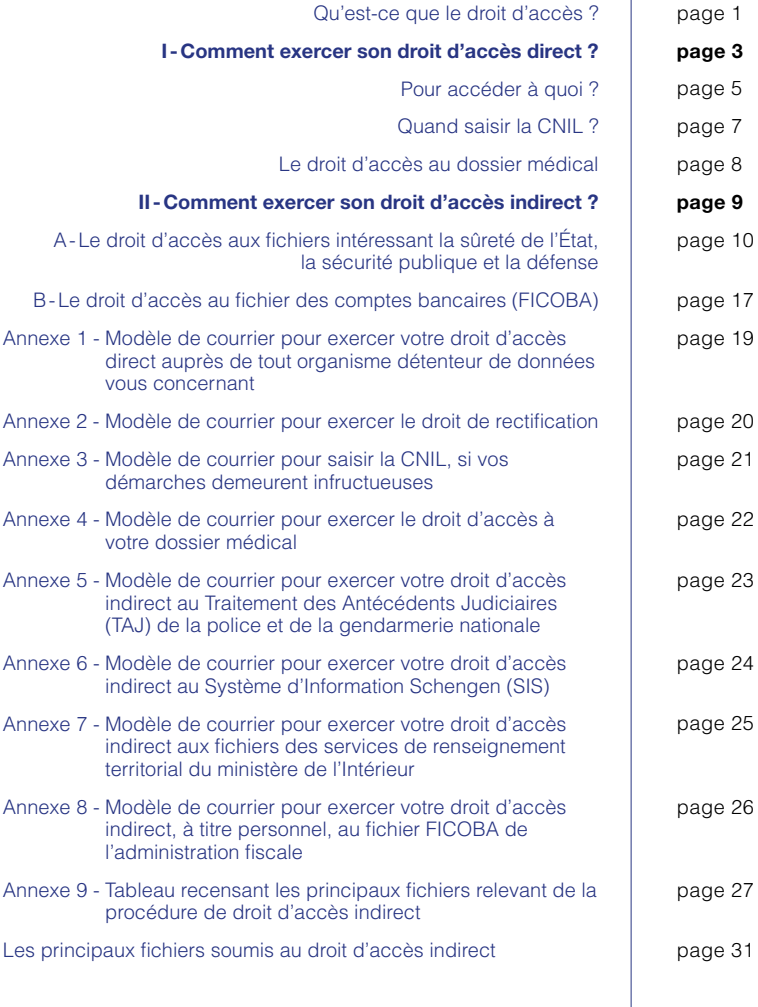

Ce guide est téléchargeable sur le site internet de la CNIL : www.cnil.fr

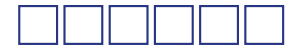

Comment un cabinet de recrutement a-t-il évalué vos capacités à occuper un poste ? Quelles appréciations votre employeur a-t-il fait figurer dans votre dossier ? Quels éléments de votre conversation le conseiller clientèle que vous venez d'appeler pour une réclamation a-t-il retenu ? Quelles informations figurent dans votre dossier médical ?

Tous les jours vous communiquez des informations en téléphonant, en effectuant un achat, en consultant sur votre état de santé : ces informations, qui vous concernent, sont appelées « données à caractère personnel ».

Grâce à la loi « Informatique et libertés » vous avez un droit de regard sur l'utilisation qui est faite de ces informations.

Vous pouvez savoir si un fichier comporte des informations personnelles qui vous concernent, en contrôler l'exactitude et lorsque c'est nécessaire, les faire rectifier. C'est le droit d'accès, qui s'exerce selon deux modalités :

### Le droit d'accès direct

Vous pouvez savoir si vous êtes fiché ou pas, en vous adressant à la société ou à l'administration susceptible de conserver des informations sur vous. Ensuite, si l'organisme détient effectivement des données personnelles sur votre compte, vous pouvez directement accéder à leur intégralité.

# Le droit d'accès indirect

Il existe un régime particulier applicable principalement aux fichiers intéressant la sûreté de l'État, la défense et la sécurité publique (fichiers de police et de gendarmerie, fichiers de renseignement, Système d'Information Schengen, etc.).

Certains de ces fichiers peuvent être consultés lors du recrutement, de l'agrément ou de l'habilitation pour l'exercice de certains emplois publics ou privés (agent de sécurité privée, transporteurs de fonds, personnel intervenant en zones aéroportuaires ou en centrales nucléaires, militaires, fonctionnaires de police, agents de police municipale...) ou bien encore pour la délivrance ou le renouvellement d'un titre de séjour.

Les informations qu'ils comportent peuvent être à l'origine d'un licenciement ou d'un refus d'embauche ou d'attribution d'un visa et leur inexactitude peut, dès lors, entraîner de lourdes conséquences pour les personnes.

Le fichier des comptes bancaires (FICOBA) de l'administration fiscale relève également de cette procédure pour ce qui concerne les données relatives à l'identification des comptes bancaires.

Dans ces cas précis, si vous souhaitez savoir si vous êtes fiché ou demander la rectification ou l'effacement de données inexactes, vous devez vous adresser à la CNIL. Un magistrat de la Commission exercera, pour votre compte, votre droit d'accès et, le cas échéant, de rectification. C'est ce qu'on appelle le « droit d'accès indirect ».

Ce guide pratique, élaboré par les services de la CNIL, vous informe sur vos droits et précise les démarches à accomplir pour les exercer.

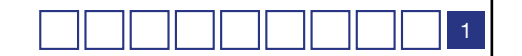

### Qu'est-ce qu'une donnée à caractère personnel

Toute information relative à une personne physique identifiée ou qui peut être identifiée, directement ou indirectement par référence à un numéro d'identification (par exemple le n° de sécurité sociale) ou par référence à un ou plusieurs éléments qui lui sont propres (par exemple les initiales du nom et du prénom) ou par recoupement d'informations du type : date de naissance, commune de résidence, éléments biométriques, etc.

# Le droit à la protection des données à caractère personnel

Le droit à la protection des données à caractère personnel est inscrit dans la charte des droits fondamentaux de l'Union européenne au titre des libertés fondamentales telles que la liberté de pensée, de conscience ou de religion, la liberté d'expression et d'information ou le respect de la vie privée et familiale, etc.

2

# **I -Comment exercer son droit d'accès direct ? (articles 39 et 40 de la loi du 6 janvier 1978 modifiée en août 2004)**

#### Par qui ?

Le droit d'accès est un droit personnel. Vous n'avez pas à motiver votre demande.

Vous devez justifier de votre identité (par exemple en fournissant la copie d'une pièce d'identité). Cette précaution évite qu'une autre personne puisse accéder aux informations vous concernant à votre insu.

Vous avez également la possibilité de vous faire représenter par une personne de votre choix pour exercer votre droit d'accès aux informations vous concernant. C'est ce qu'on appelle donner un mandat. La personne choisie doit présenter un courrier précisant l'objet du mandat (exercice du droit d'accès), l'identité du mandant (votre identité) et du mandataire (son identité). Elle doit justifier de son identité et de la vôtre (article 93 du décret n°2005-1309 du 20 octobre 2005).

Pour les mineurs et les incapables majeurs, ce sont, selon les cas, les parents, le détenteur de l'autorité parentale ou le tuteur qui effectuent la démarche.

#### Auprès de qui ?

Au moment où un organisme collecte sur vous des données personnelles, il doit vous indiquer le service auprès duquel vous pouvez exercer votre droit d'accès. C'est à cette adresse que vous devez expédier votre demande. Si vous n'avez pas cette précision, adressez-vous directement à la société ou l'administration qui détient des informations sur vous à l'attention du « service chargé du droit d'accès » :

• pour les fichiers des organismes privés, écrivez plutôt au siège de la société (adresse qui figure sur les documents émis par la société, comme par exemple votre fiche de paie ou à l'adresse indiquée sur le document de prospection commerciale qui vous est adressé).

• pour les fichiers des organismes publics, écrivez, selon le cas, au directeur de l'hôpital, au centre des impôts, à votre caisse de sécurité sociale, au Pôle emploi, au rectorat, etc.

N'adressez pas votre demande à la CNIL : si les organismes doivent déclarer leurs fichiers à la CNIL, ils ne lui communiquent pas pour autant les informations personnelles qu'ils y enregistrent. La CNIL ne sait donc a priori pas si vous êtes fiché ou non, par telle société ou par telle administration.

La Commission peut cependant vous aider en vous communiquant la liste des traitements déclarés par l'organisme concerné avec l'indication des coordonnées du service chargé de répondre aux demandes de droit d'accès (cette possibilité est prévue à l'article 31 de la loi). Pour obtenir cette liste, vous devez adresser un courrier ou un fax (0153732200) au service d'orientation et de renseignement du public (SORP) de la Commission.

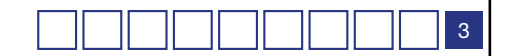

Lorsque l'organisme a désigné un correspondant informatique et libertés (CIL), c'est à ce dernier que vous devez adresser votre demande. La liste des organismes dotés d'un CIL est disponible sur le site de la CNIL (www.cnil.fr, rubrique « correspondants »).

# Sous quelle forme ?

T.

n l

Le droit d'accès peut dans tous les cas s'exercer par écrit. Il peut également s'exercer sur place.

• Par écrit : adressez un courrier signé auquel vous joindrez la photocopie d'un titre d'identité portant votre signature, en vous inspirant des modèles de courrier proposés en annexes de ce guide. Toutefois, préférez une lettre recommandée avec accusé de réception qui pourrait servir de preuve de votre démarche, en cas de litige ultérieur par exemple.

Certains organismes prévoient l'exercice du droit d'accès par courriel. Dans ce cas, l'information sur ses modalités figure sur leur site, en particulier en ce qui concerne l'authentification du demandeur.

Votre courrier doit également préciser l'adresse à laquelle la réponse doit parvenir.

• Sur place : munissez-vous d'une pièce d'identité. Si vous l'estimez utile, vous pouvez vous faire accompagner d'une personne capable de vous conseiller. La durée de consultation doit être suffisante pour vous permettre de prendre note commodément et complètement. Vous pouvez également demander copie des données vous concernant. Si vous souhaitez n'obtenir que certaines données vous concernant, alors précisez lesquelles auprès du service du droit d'accès.

Si votre demande ne peut être satisfaite immédiatement, un avis de réception daté et signé doit vous être remis.

# De manière générale,

• pensez à conserver une copie de votre (vos) courrier(s),

• n'oubliez pas qu'il est de votre intérêt de fournir toutes précisions utiles pour permettre le traitement rapide de votre demande par la société ou l'administration. Par exemple, indiquez votre matricule, votre numéro de compte bancaire, d'allocataire, de client, etc.

• votre droit d'accès porte sur l'ensemble des données vous concernant. Si cependant vous ne souhaitez obtenir que certaines données, mentionnez-le dans votre lettre (le coût de la reproduction des documents qui pourrait vous être demandé en sera ainsi diminué).

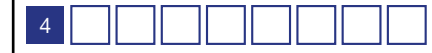

# **Pour accéder à quoi ?**

Le droit d'accès porte sur l'ensemble des données vous concernant, quel que soit le support utilisé (enregistrements audio, vidéos....).

Pour pouvoir répondre à votre demande, le responsable du traitement peut être amené à vous demander des informations complémentaires.

Les éléments qui vous sont communiqués doivent être aisément compréhensibles. Ainsi, les codes, les sigles et les abréviations utilisés doivent vous être expliqués (éventuellement par le biais d'un lexique).

Vous avez également le droit de connaître l'origine des informations vous concernant, c'est-à-dire d'où proviennent les données que l'organisme détient sur vous (par exemple, les a-t-il obtenues auprès d'une autre société, d'une autre administration ?).

Vous pouvez enfin accéder aux informations sur lesquelles le responsable du fichier s'est fondé pour prendre une décision vous concernant (par exemple, les éléments qui auraient servi pour ne pas vous accorder une promotion ou le score<sup>1</sup> qui vous a été attribué par votre banque et qui a conduit au rejet de votre demande de crédit).

# Accéder à vos données, pour quoi faire ?

Tout simplement pour connaître exactement la nature des informations vous concernant mais aussi, par exemple, pour en vérifier l'exactitude.

Une fois en possession de l'ensemble de vos données, vous pourrez demander à l'organisme qui les détient qu'elles soient rectifiées (si elles sont inexactes), complétées (si elles sont incomplètes ou équivoques), mises à jour (si elles sont périmées) ou effacées si ces informations ne pouvaient être régulièrement collectées : c'est le droit de rectification et de suppression.

### Quelle réponse attendre ?

#### L'organisme doit vous répondre.

Saisi de votre demande de droit d'accès, tout organisme (société ou administration) doit vous répondre dans un délai maximal de 2 mois à compter de la réception de votre demande.

La réponse peut vous être apportée :

- sur place : vous pouvez obtenir une réponse immédiatement. Si cela n'est pas possible, un avis de réception daté et signé vous est remis.
- par écrit : elle doit évidemment être complète et rédigée de manière claire et lisible. Si le responsable de traitement a besoin de précisions ou

 $<sup>1</sup>$  Les logiciels de score de crédit associent à des informations personnelles relatives aux demandeurs</sup> de crédit (niveau de ressources financières, nombre de personnes à charge, stabilité de résidence ou d'emploi) des pondérations particulières se traduisant par des probabilités de défaut, de sorte qu'audessus d'un montant de points, le crédit est accordé. Le score de crédit est surtout utilisé pour les crédits à la consommation.

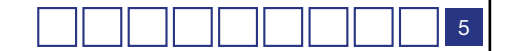

de compléments pour répondre à votre demande, il doit vous adresser un courrier postal ou électronique. Dans ce cas, le délai de 2 mois est suspendu.

Vous pouvez obtenir une copie des informations contenues non seulement dans un fichier informatisé, mais encore dans les documents écrits conservés sous une forme papier et référencés dans un fichier informatisé ou manuel (ex: dossier RH papier, fiche cartonnée, etc.).

Dans ce cas, il peut vous être demandé de payer une somme, qui ne doit pas excéder le coût de la reproduction de ces informations. Les copies peuvent vous être communiquées soit sur place avec votre accord, soit par voie postale, soit par voie électronique sécurisée. Sur place, vous pouvez par exemple demander à votre interlocuteur de tourner l'écran de son ordinateur pour vous permettre de lire les informations vous concernant.

Attention : les sociétés ou les administrations auxquelles vous vous êtes adressé peuvent ne pas répondre à vos demandes si :

- elles sont manifestement abusives notamment par leur nombre, leur caractère répétitif ou systématique (par exemple, demande d'une copie intégrale d'un enregistrement tous les 3 mois) ;
- les données ne sont pas conservées : dans ce cas, l'accès est impossible (ex : les enregistrements réalisés par un dispositif de vidéosurveillance sont conservés normalement 30 jours maximum. Ils sont détruits à l'issue de ce délai).

Si l'organisme contacté ne donne pas suite à votre demande, il doit motiver sa décision et vous informer des voies et délais de recours qui vous sont offerts pour la contester.

# Les limites au droit d'accès

- Le droit d'accès doit s'exercer dans le respect du droit des tiers : par exemple, il n'est pas possible de demander à accéder aux données concernant son conjoint ; un salarié d'une entreprise ne peut obtenir des données relatives à un autre salarié.
- En matière de ressources humaines : les salariés ne peuvent accéder aux données prévisionnelles de carrière (potentiel de carrière, classement).

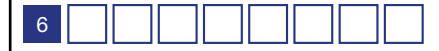

# **Quand saisir la CNIL ?**

# Vous avez exercé votre droit d'accès,

# Si malgré votre demande :

- vous n'avez pas obtenu de réponse à votre courrier à l'expiration du délai de 2 mois qui court à compter de la réception de votre demande,
- sur place, le responsable du fichier a refusé de vous montrer à l'écran vos données ou de vous en donner une copie,
- vous avez reçu une réponse qui ne comporte pas la copie intégrale de votre fiche,
- vous avez obtenu une réponse incomplète,

### Alors,

٦I

Vous pouvez saisir la CNIL qui interviendra auprès de l'organisme avec lequel vous rencontrez des difficultés.

Pour cela, il faut lui adresser un simple courrier. Vous trouverez à la fin de ce guide un modèle de courrier que vous enverrez, après l'avoir complété, au service des plaintes.

N'oubliez pas de joindre la copie de votre titre d'identité, celle des demandes que vous avez adressées aux organismes, ainsi que la copie de leurs éventuelles réponses. Précisez, autant que vous le pouvez, leurs noms et coordonnées ainsi que toutes références indispensables ( n° client, n°allocataire, n°dossier) pour aider la CNIL à intervenir plus efficacement.

# Dans tous les cas,

• si vous avez obtenu une réponse mais que certains éléments sont incompréhensibles : ces faits sont susceptibles de constituer les infractions mentionnées aux articles R. 625-11 et suivants du code pénal (contraventions de la 5ème classe) qui sont punies d'une amende de 1500 euros.

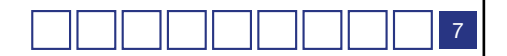

Vous avez un accès direct à l'ensemble des informations de santé vous concernant <sup>2</sup> . Vous pouvez demander l'accès à votre dossier médical auprès de votre médecin ou de l'établissement de santé où vous avez été soigné. Vous pouvez toujours, si vous le souhaitez, accéder à ces données par l'intermédiaire d'un médecin de votre choix.

La communication doit être faite au plus tard dans les huit jours suivant la demande et au plus tôt dans les 48 heures. Si les informations remontent à plus de cinq ans, le délai est porté à deux mois. Cette période de cinq ans court à compter de la date à laquelle l'information médicale a été constituée.

### Vous devez savoir que :

T I T

- une personne mineure peut s'opposer à ce qu'un médecin communique au titulaire de l'autorité parentale des informations qui la concernent,
- vous pouvez également demander à connaître les causes de la mort d'un proche pour défendre sa mémoire ou faire valoir des droits, sauf volonté contraire exprimée par le défunt,
- en cas d'hospitalisation d'office ou d'hospitalisation sur demande d'un tiers, le médecin peut estimer que la communication de son dossier au patient doit avoir lieu par l'intermédiaire d'un autre médecin. Dans ce cas, l'avis de la Commission départementale des hospitalisations psychiatriques doit être recueilli et s'impose,
- vous pouvez également obtenir communication du résultat d'une expertise médicale demandée par une compagnie d'assurance.

### *Si vous n'obtenez pas votre dossier médical :*

- si les données médicales sont détenues par un établissement public (hôpital) ou participant au service public hospitalier, vous devez saisir la Commission d'accès aux documents administratifs (CADA), 35 rue Saint Dominique, 75700 Paris 07 SP.
- si les données médicales sont détenues par un établissement de santé privé (clinique) ou par votre médecin, vous devez saisir la CNIL.

<sup>2</sup> Article 43 de la loi du 6 janvier 1978 modifiée en août 2004 et articles L. 1111-7 et L. 1112-1 du code de la santé publique

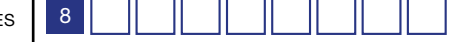

# **II -Comment exercer son droit d'accès indirect ? (articles 41 et 42 de la loi du 6 janvier 1978 modifiée)**

Le droit d'accès indirect est une procédure spécifique qui concerne les fichiers intéressant la sûreté de l'État, la défense ou la sécurité publique (Traitement des Antécédents Judiciaires -TAJ-, fichiers des services de renseignement des ministères de l'intérieur - Direction Générale du Renseignement Intérieur, services de renseignement territorial - ou de la Défense - Direction Générale de la Sécurité Extérieure -, Système d'Information Schengen...) mais aussi certains fichiers du ministère de la justice (fichier de gestion informatisée des détenus en établissement pénitentiaire - GIDE) ou des finances et des comptes publics (fichier des comptes bancaires dénommé FICOBA, fichier du service TRACFIN).

Dans ce cas, la CNIL est votre seul interlocuteur. Elle ne détient pas les fichiers concernés, n'a pas connaissance des personnes qui y figurent et ne peut donc vous répondre immédiatement. C'est un magistrat de la Commission qui exerce votre droit d'accès et de rectification pour votre compte. Il peut demander à ce que les informations incomplètes, obsolètes ou non conformes aux textes régissant le fonctionnement des fichiers en cause soient complétées, mises à jour ou supprimées.

### Comment saisir la Commission ?

Le droit d'accès indirect est strictement personnel. Vous devez adresser un courrier simple, indiquant précisément votre adresse ainsi qu'un numéro de téléphone, auquel vous joindrez la photocopie d'un titre d'identité. Pour les mineurs, ce sont les parents ou le représentant légal qui doivent effectuer la démarche.

Vous devez préciser le ou les fichier(s) pour lequel vous demandez que des vérifications soient entreprises. Si vous n'avez pas l'obligation de motiver votre demande, il est important de joindre tout document ou toute information susceptible de faciliter les investigations de la Commission (jugement de relaxe, décision de classement sans suite, abrogation d'un arrêté d'expulsion, par exemple).

Vous avez également la possibilité de vous faire représenter par une personne de votre choix, un avocat par exemple, pour exercer votre droit d'accès aux informations vous concernant. C'est ce qu'on appelle donner un mandat.

La personne choisie doit présenter un courrier précisant l'objet du mandat, l'identité du mandant et du mandataire. Elle doit justifier de son identité et de la vôtre.

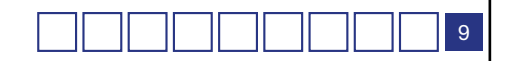

 $\Omega$ ш L. ∢

# **A-Le droit d'accès aux fichiers intéressant la sûreté de l'État, la sécurité publique et la défense**

La liste des principaux fichiers concernés par cette procédure de droit d'accès indirect, ainsi qu'un tableau récapitulatif sont en annexe de ce guide à la page 32.

# Comment la CNIL instruit-elle les demandes qui lui sont adressées ?

Dés réception de votre demande, le service chargé du droit d'accès indirect vous adresse un courrier pour vous informer du déroulement de la procédure. Il comporte un numéro de référence qui devra être rappelé dans toutes vos correspondances.

Si votre demande est complète, les magistrats de la CNIL procéderont directement aux vérifications des fichiers centraux, tels que le Système d'Information Schengen (SIS) ou le fichier de la Direction Générale du Renseignement Intérieur (DGSI). En revanche, la CNIL saisira les gestionnaires des fichiers pour lesquels il est nécessaire de rassembler préalablement au niveau national l'ensemble des documents vous concernant (par exemple).

Une lettre notifiant les résultats des vérifications vous est systématiquement envoyée soit par courrier simple soit, en fonction de la nature des informations et pièces communiquées, en courrier recommandé avec accusé de réception. Aussi, il est important que vous pensiez à avertir la CNIL de tout changement d'adresse.

Si votre demande est incomplète, un courrier vous sera adressé pour vous demander précisément les informations ou documents manquants. À défaut de transmission des éléments requis dans un délai de deux mois, votre demande sera clôturée en l'état.

# Des délais d'instruction longs qui ne dépendent pas uniquement de la CNIL

Si la Commission dispose d'un délai de quatre mois, porté à 6 mois pour les fichiers placés sous le contrôle des procureurs de la République à compter de la date de réception de votre demande pour vous notifier le résultat de ses investigations, le délai de traitement des demandes est en pratique beaucoup plus long.

Il dépend très peu de la CNIL. Il est, en effet, lié aux délais de réponse des administrations concernées et, selon les cas, des procureurs de la République, selon que la personne est connue ou pas des fichiers ou qu'elle fait l'objet de plusieurs enregistrements.

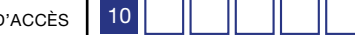

 $\triangleleft$  $\circ$ E  $\circ$  $\alpha$  $\Omega$ ш Ц ⋖

# Quels sont les fichiers les plus fréquemment vérifiés ?

ור

# 1. Le Traitement des Antécédents Judiciaires (TAJ)

Le Traitement des Antécédents Judiciaires (TAJ), successeur depuis le 1er janvier 2014 des fichiers STIC (Système de Traitement des Infractions Constatées) et JUDEX (Système Judiciaire de Documentation et d'Exploitation), regroupe sur la base des procédures établies par les services de police et unités de gendarmerie, des informations concernant les personnes mises en cause ou victimes d'infractions pénales.

Il est totalement distinct du casier judiciaire national qui comprend uniquement les faits ayant fait l'objet d'une condamnation pénale prononcée par les tribunaux français, sous réserve des dispenses et relèvements d'inscription qu'ils peuvent accorder.

Ainsi, vous pouvez faire l'objet d'une inscription en tant que mis en cause dans ce fichier d'antécédents judicaires alors même :

- que vous avez été condamné pour les faits concernés mais que le tribunal vous a accordé une dispense d'inscription au bulletin n° 2 du casier judiciaire;
- que vous n'avez pas fait l'objet de poursuites pénales et que vous avez bénéficié, par exemple, d'un classement sans suite pour rappel à la loi.

Ce fichier est également consulté dans le cadre d'enquêtes administratives : délivrance d'un agrément ou d'une habilitation préalable à un recrutement, en particulier pour certaines professions (magistrats, agents de sécurité privée, transporteurs de fonds...), demandes de naturalisation, de titre de séjour ou obtention d'une distinction honorifique (ex : légion d'honneur...).

La CNIL n'intervient pas dans ces enquêtes administratives et n'est pas compétente pour examiner les conditions de délivrance des autorisations, agréments, cartes professionnelles par les autorités concernées mais procède uniquement, à votre demande, à la vérification des données vous concernant enregistrées dans le fichier TAJ.

#### Le déroulement de la procédure de vérification

Si votre demande concerne ce fichier vous devez obligatoirement joindre à votre courrier la photocopie recto-verso d'un titre d'identité et, le cas échéant, la copie de décisions judiciaires favorables dont vous auriez pu bénéficier (ordonnance de non lieu, jugement d'acquittement ou de relaxe, décision de classement sans suite) et de tout autre document pouvant faciliter la conduite des vérifications.

Après réception de votre demande, la CNIL adresse un courrier aux services de police et de gendarmerie, gestionnaires de ces fichiers.

Trois cas de figure peuvent se présenter :

• Vous ne figurez pas dans ce fichier : les services gestionnaires permettent à la CNIL de vous informer de l'absence de données vous concernant. Une réponse vous est apportée par la CNIL dans un délai moyen de 6 semaines.

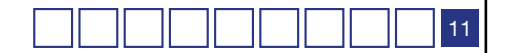

E  $\circ$  $\alpha$  $\Omega$ ш Ц ∢

• Vous figurez dans ce fichier uniquement en tant que victime : les services gestionnaires saisissent, pour chaque inscription, le procureur de la République concerné pour obtenir son accord de communication car il peut s'y opposer si la procédure n'est pas judiciairement close. Une réponse vous est apportée par la CNIL dans un délai moyen de 2 mois avec communication d'une fiche reprenant la nature des données vous concernant enregistrées à ce titre.

Toute personne enregistrée dans ce fichier en qualité de victime peut s'opposer au maintien des données dès lors que l'auteur des faits a été condamné définitivement. Aussi, si vous souhaitez, après cette communication de la CNIL, obtenir un tel effacement vous serez invité à vous adresser, en fonction du service qui a recueilli votre plainte, à la Direction Générale de la Police Nationale ou à la Direction Générale de la Gendarmerie Nationale. Vous devrez leur fournir une attestation de la juridiction qui a condamné définitivement l'auteur des faits.

En tout état de cause, votre enregistrement en qualité de victime sera supprimé sans intervention de votre part au terme d'un délai de 15 ans.

### • Vous êtes enregistré dans ce fichier en tant que mis en cause pour une ou plusieurs infractions :

La vérification ne se limite pas à une simple consultation des inscriptions figurant dans ce fichier mais à un contrôle du bien-fondé et de l'exactitude de l'enregistrement. À cet effet, les services de police et de gendarmerie doivent, avant l'intervention du magistrat de la CNIL, centraliser les procès-verbaux établis et consulter les procureurs de la République pour chaque affaire.

Cette consultation a pour finalité d'obtenir des indications sur les suites judiciaires intervenues qui peuvent, si elles vous sont favorables, donner lieu à une mise à jour ou une suppression des informations dans le fichier TAJ<sup>1</sup> et leur accord pour que les données vous soient communiquées.

Un magistrat de la CNIL va ensuite examiner, dans les locaux des services concernés, les documents à l'origine de votre enregistrement. Il peut demander des rectifications voire la suppression des mentions dans le fichier. Vous recevrez un courrier vous indiquant les résultats de la vérification effectuée.

<sup>&</sup>lt;sup>1</sup> Les conditions d'effacement de ces fichiers, avant le terme du délai de conservation applicable sont strictement définies par l'article 230-8 du code de procédure pénale : seule l'obtention d'une suite judiciaire favorable (relaxe, acquittement, non lieu, classement sans suite pour insuffisance de charges ou absence d'infraction) peut le permettre sous réserve de l'accord du procureur de la République. À défaut, une mention est apportée dans le fichier qui a pour effet de rendre les faits inaccessibles lors de sa consultation à des fins d'enquêtes administratives. Une telle mention doit également être apportée depuis une évolution législative intervenue en 2011 pour tous les faits ayant bénéficié d'un classement sans suite pour tout autre motif (rappel à la loi, dédommagement de la victime...).

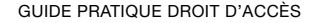

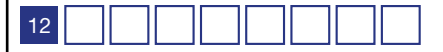

 $\circ$ Ë  $\overline{\circ}$  $\alpha$  $\Omega$ ш Ц ∢

Dans le cas où la suppression des enregistrements vous concernant n'est pas envisageable (ex : condamnation pour les faits concernés), la CNIL vous communique avec l'accord du ministère de l'Intérieur et du procureur de la République territorialement compétent, une fiche reprenant la nature des faits pour lesquels vous êtes enregistré dans ce fichier en tant qu'auteur. Si tel est également votre cas, votre fiche «victime» vous sera transmise par la même occasion.

Le délai moyen de réponse de la CNIL dans ce cas est de 12 à 18 mois en fonction la durée de la phase de centralisation préalable, par les services gestionnaires, des éléments et pièces nécessaires à la vérification par le magistrat de la CNIL.

### 2. Le Système d'Information Schengen (SIS)

La libre circulation des personnes au sein des États membres de l'Espace Schengen, effective depuis le 1<sup>er</sup> mars 1995 dans le cadre de la mise en œuvre de la Convention d'application des accords de Schengen du 19 juin 1990, s'est traduite par la mise en place de diverses mesures tendant à la protection de l'espace commun ainsi institué, tels que le renforcement des contrôles aux frontières extérieures et l'instauration d'une base de données commune, le Système d'Information Schengen (SIS).

Ce fichier, dont la version dite de 2ème génération (SIS II) a été mise en œuvre le 9 avril 2013 est constitué d'une base centrale et dans chaque pays, d'une base nationale (N-SIS) qui en est le reflet.

La finalité de ce fichier est la centralisation d'informations concernant les personnes et objets signalés par les États membres afin de permettre aux autorités de ces États de mettre en œuvre les conduites à tenir y afférentes (*ex: personne signalée aux fins de non-admission par la France faisant obstacle à la délivrance d'un visa Schengen par les autorités consulaires des États membres)*.

Les inscriptions des personnes peuvent être fondées sur les motifs suivants :

- recherche vue d'une arrestation aux fins de remise (mandat d'arrêt européen) ou d'une extradition ;
- signalement aux fins de non-admission ou interdiction de séjour à la suite d'une décision administrative ou judiciaire (ex : arrêté d'expulsion, jugement d'interdiction temporaire ou définitive du territoire) ;
- disparition ;
- recherches dans le cadre d'une procédure pénale (*témoins, personnes citées à comparaitre, personnes faisant l'objet d'une notification d'un jugement répressif, personnes faisant l'objet d'une demande de se présenter pour exécuter une peine privative de liberté*) ;
- contrôles discrets ou spécifiques.

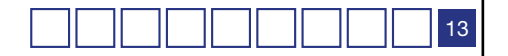

 $\alpha$  $\Omega$ ш Ц ∢

En France, le droit d'accès au Système d'Information Schengen (SIS) est mixte.

Il est direct pour les personnes disparues devant être placées sous protection et/ou dont il convient d'établir la localisation (ex : mineur fugueur) ou celles mentionnées ou identifiables dans le cadre du signalement concernant des objets. La demande doit alors être adressée directement à la Direction Centrale de la Police Judiciaire - ministère de l'Intérieur - Place Beauvau - 75008 Paris

Dans tous les autres cas, le SIS est considéré comme un fichier qui intéresse « *la sûreté de l'État, la défense ou la sécurité publique* » et le droit d'accès ne peut s'exercer que de manière indirecte par l'intermédiaire de la CNIL.

#### Le déroulement de la procédure de vérification du SIS :

Vous devez adresser à la CNIL un courrier comprenant une photocopie rectoverso d'une pièce d'identité et les motifs éventuels de la demande (par ex. : refus de visa).

Un magistrat de la CNIL se déplacera dans les locaux du ministère de l'Intérieur pour interroger directement le fichier Schengen.

Quatre situations sont possibles :

### a - Vous n'êtes pas signalé dans le Système d'Information Schengen :

En accord avec le service gestionnaire du fichier, un courrier vous est adressé pour vous en informer.

Toutefois, si vous avez fait l'objet d'une décision de refus de visa, la présidente de la CNIL saisit le ministère de l'Intérieur pour lui demander de vérifier si ce refus résulte de votre inscription dans un fichier d'opposition ou d'attention du consulat local (Réseau Mondial des Visas dit RMV2).

Si tel est le cas, le ministère indique à la CNIL la date d'enregistrement du signalement dans le fichier, ainsi que les motifs de cette décision.

Un courrier vous notifiera que les vérifications ont été effectuées et vous précisera éventuellement que vous pouvez présenter une nouvelle demande de visa. Cette réponse vous parviendra dans un délai moyen de 8 semaines.

# b - Vous êtes signalé par la France :

Le magistrat de la CNIL consulte le fichier des personnes recherchées (FPR) qui est, avec le fichier des véhicules volés (FVV), la seule source d'alimentation pour la France du Système d'Information Schengen.

Cette vérification permet d'obtenir des indications précises sur le motif du signalement aux fins de non admission (par ex. : arrêté d'expulsion, jugement prononçant une interdiction du territoire, etc).

Si vous êtes inscrit au titre du contrôle discret, les investigations se poursuivent auprès du service à l'origine du signalement.

À l'issue de la procédure, la présidente de la CNIL vous notifie que les vérifications demandées ont été réalisées en précisant, sous réserve de l'accord des services gestionnaires, l'origine du signalement et ses motifs.

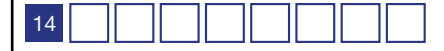

E  $\overline{\circ}$  $\alpha$  $\Omega$ ш Ц ⋖

En cas d'accord de ces services, le courrier qui vous est adressé vous précisera les démarches que vous pourrez engager pour obtenir l'abrogation d'un arrêté d'expulsion ou le relèvement d'une interdiction du territoire.

En cas de refus, il indiquera les voies de recours qui vous sont ouvertes pour contester le refus de communication du service gestionnaire.

Si votre signalement aux fins de non admission est supprimé, cela vous sera notifié.

Le délai moyen d'instruction de votre dossier par la CNIL est de 3 mois.

#### c - Vous êtes signalé à l'initiative d'un autre pays que la France :

Au titre de la coopération entre autorités de contrôle des États membres, la CNIL demande à l'autorité de protection des données du pays signalant, de vérifier le bien-fondé du signalement. Une fois la réponse obtenue, la présidente de la CNIL vous informera qu'il a été procédé aux vérifications demandées en précisant l'origine du signalement et son motif si l'autorité de protection des données du pays en question a précisé que vous pouviez en être informé.

La Présidente de la CNIL peut également, s'il a été procédé à la suppression du signalement, vous en aviser après avoir vérifié qu'elle est bien effective. La réponse de la CNIL vous sera adressée dans un délai moyen de 6 mois.

d - Vous êtes signalé dans le Système d'Information Schengen sur la base d'un signalement national au FPR pour lequel un droit d'accès direct est prévu (opposition à sortie du territoire pour les mineurs, signalement au titre du vol d'un véhicule, débiteur envers l'État, recherches en vue du retrait du permis de conduire, opposition à délivrance de documents…): notre Commission vous fera part de votre inscription et vous invitera à exercer votre droit auprès du ministère de l'Intérieur afin d'obtenir la communication et éventuellement la rectification des données vous concernant.

#### 3. Les fichiers des services de renseignement territorial<sup>2</sup> du ministère de l'Intérieur

À la suite de la parution de deux décrets du 16 octobre 2009, les services de renseignement territorial du ministère de l'Intérieur, qui ont partiellement succédé aux « renseignements généraux » disposent de deux fichiers :

- le fichier dénommé « enquêtes administratives liées à la sécurité publique » (EASP) qui a pour finalité de faciliter la réalisation d'enquêtes pour les emplois publics ou privés soumis à autorisation, agrément ou habilitation (domaine de la sécurité ou de la défense, accès aux zones aéroportuaires ou sites sensibles…) ;
- le fichier dénommé « prévention des atteintes à la sécurité publique » (PASP) qui a pour finalité de recueillir, conserver et analyser les informations qui concernent des personnes dont l'activité individuelle ou collective indique qu'elles peuvent porter atteinte à la sécurité publique.

<sup>2</sup> Nouvelle appellation depuis le mois de mai 2014 des services de l'information générale

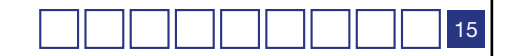

 $\circ$  $\frac{1}{2}$  $\alpha$  $\Omega$ ш Ц ∢

### Le déroulement de la procédure de vérification de ces fichiers.

Pour exercer votre droit d'accès, vous devez adresser à la CNIL un courrier accompagné d'une photocopie recto-verso d'une pièce d'identité, en indiquant vos départements de résidence successifs et ce, tout particulièrement si vous avez résidé à Paris ou dans les départements de la « petite couronne » (Hautsde-Seine, Seine-Saint-Denis et Val-de-Marne) qui relèvent de la compétence de la Préfecture de Police de Paris.

Il est conseillé de préciser le motif de la demande (par exemple, refus de délivrance d'un badge aéroportuaire, de délivrance d'une autorisation de tir sportif....). Après réception de votre demande, la CNIL envoie un courrier au ministère de l'Intérieur afin qu'il procède à des recherches dans les différentes directions départementales.

Deux cas peuvent se présenter :

- Vous n'êtes pas fiché : la CNIL vous adresse, sauf opposition du ministère de l'Intérieur, un courrier pour vous en informer dans un délai moyen de 8 semaines.
- Vous êtes fiché : les services du ministère de l'Intérieur rassemblent à Paris les dossiers détenus au niveau départemental, ce qui peut prendre plusieurs mois. Lorsque l'ensemble des pièces a été réuni le magistrat de la CNIL analyse chacune d'entre elles pour déterminer, en accord avec le ministre de l'intérieur, leur caractère communicable et indiquer les informations relatives aux tiers qu'il y a lieu d'occulter avant communication à la personne concernée.

Les informations vous concernant vous seront communiquées, après accord du ministère de l'Intérieur, si elles ne mettent pas en cause la sûreté de l'État, la défense ou la sécurité publique.

Dans ce cas :

- si vous résidez en Île-de-France, la communication des informations s'effectue au siège de la CNIL à Paris.
- si vous êtes domicilié en province, la communication a lieu à la Préfecture du lieu de votre domicile.

Vous ne pouvez pas obtenir une copie des documents consultés mais seulement prendre des notes.

Vous avez la possibilité de demander des suppressions ou des mises à jour en adressant une note d'observations à la présidente de la CNIL. Un magistrat de la CNIL procédera à un examen approfondi de votre dossier et demandera, s'il y a lieu, la rectification ou l'effacement des données. Vous en serez tenu informé.

Lorsque les informations vous concernant mettent en cause la sûreté de l'État, la défense ou la sécurité publique, elles ne vous seront pas communiquées. Les voies de recours ouvertes pour contester ce refus de communication vous seront alors précisées par la CNIL.

Le délai moyen d'instruction de votre demande est de 6 mois.

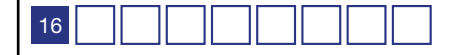

# **B-Le droit d'accès au fichier des comptes bancaires (FICOBA)**

Le fichier des comptes bancaires et assimilés dénommé FICOBA, géré par l'administration fiscale recense, sur la base des déclarations auxquelles sont tenus les établissements bancaires gestionnaires, l'ensemble des ouvertures, modifications et clôtures de comptes bancaires sur le territoire national. En revanche, il n'enregistre aucune information sur l'historique des opérations effectuées sur les comptes ou sur leur solde dont seul dispose l'établissement bancaire gestionnaire du compte concerné dans la limite des délais de conservation applicables.

Le droit d'accès à FICOBA a un caractère mixte et, à ce titre, vous devez vous adresser :

- **directement** au centre des impôts de rattachement de votre domicile, si vous entendez obtenir communication des seules données d'identification vous concernant, à savoir : nom, prénom, nom marital, sexe, date de naissance, commune, département ou pays de naissance et adresse ;
- de manière indirecte, par l'intermédiaire de la CNIL, lorsque votre demande porte sur l'obtention des informations de nature bancaire à savoir l'identification et la nature des comptes recensés à votre nom que ces derniers soient ouverts ou clos (numéro, type, caractéristiques du compte, adresse de l'établissement gérant le compte).

# Qui peut demander à exercer son droit d'accès indirect ?

Vous pouvez demander à exercer votre droit d'accès à ce fichier uniquement pour obtenir communication de vos comptes personnels ou comptes joints.

# **Le droit d'accès des héritiers et des notaires au fichier FICOBA**

Depuis le 1<sup>er</sup> janvier 2016 et en application de l'article L 151 B du livre des procédures fiscales, la CNIL n'est plus compétente pour traiter les demandes d'accès à ce fichier dans le cadre de successions :

- **Si vous êtes héritier**, vous devez exercer directement votre droit auprès de l'administration fiscale à l'adresse suivante : Établissement des services informatiques – Ficoba Administratif – 22 avenue John Fitzgerald Kennedy – 77796 Nemours Cedex)
- **Si vous êtes notaire**, vous disposez d'un accès direct à l'application FICOBA de manière sécurisée pour les successions pour lesquelles vous avez été mandaté.

Vous pouvez avoir recours à un tiers (avocat, notaire…) pour présenter votre demande de droit d'accès indirect : ce dernier devra alors justifier du mandat que vous lui avez confié et joindre à la demande la copie des pièces nécessaires à son traitement.

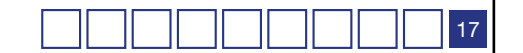

#### - LE DROIT D'ACCÈS AU FICHIER DES COMPTES BANCAIRES (FICOBA) ∢  $\overline{\mathbf{a}}$  $\circ$  $\circ$  $\frac{1}{\mu}$ S Ш  $A \mid R$  $\ddot{\circ}$  $\mathsf{z}$ ∢  $\overline{a}$ ဖ ŵ  $\vdash$  $\alpha$ Σ  $\circ$  $\circ$  $\omega$ ш  $\hfill \Box$  $\alpha$ Щ ÷  $\pm$  $\circ$ Щ  $\supset$ ∢ S Щ  $\circ$  $\circ$  $\overline{\mathcal{A}}$  $\mathsf \Omega$ Ë  $\overline{\circ}$  $\alpha$  $\hfill\square$ ш Ц  $\mathbf{D}$

### Comment exercer son droit d'accès indirect au fichier FICOBA ?

Vous devez adresser votre demande à la CNIL par courrier auquel vous joindrez une copie d'un titre d'identité.

Ces demandes de droit d'accès ne peuvent donner lieu à une vérification immédiate par un magistrat de la CNIL en charge du droit d'accès indirect car l'administration fiscale doit procéder préalablement à des recherches afin de déterminer si des éléments peuvent être de nature à faire obstacle à la communication pour des motifs liés au contrôle et au recouvrement des impositions.

En cas d'accord, le résultat des vérifications vous sera adressé par lettre recommandée.

En cas de refus, la CNIL vous indique les voies de recours qui vous sont ouvertes pour contester cette décision de l'administration fiscale.

**Annexe 1-Modèle de courrier pour exercer votre droit d'accès direct auprès de tout organisme détenteur de données vous concernant**

Expéditeur : [indiquez vos nom et adresse]

> Destinataire : Service du droit d'accès de NOM DE L'ORGANISME ADRESSE

Recommandée avec accusé de réception

### Objet : Demande de droit d'accès aux informations contenues dans un fichier

Réf. : N° client ou N° dossier

Madame, Monsieur,

Conformément à l'article 39 de la loi du 6 janvier 1978 modifiée en août 2004, je vous prie de bien vouloir m'indiquer si des informations me concernant figurent dans vos fichiers informatisés ou manuels.

Dans l'affirmative, je vous demande de me faire parvenir une copie, en langage clair, de l'ensemble de ces données (y compris celles figurant dans les zones « blocs-notes » ou « commentaires »).

Vous voudrez bien également me donner toute information disponible sur l'origine de ces données me concernant.

Je vous rappelle que vous disposez d'un délai maximal de deux mois suivant la réception de ce courrier pour répondre à ma demande, conformément à l'article 94 du décret du 20 octobre 2005 pris pour l'application de la loi du 6 janvier 1978 modifiée.

Je vous prie d'agréer, Madame, Monsieur, l'expression de mes salutations distinguées.

Signature :

P. J. : [photocopie de tout document d'identité officiel comportant le nom, les prénoms, la date et le lieu de naissance].

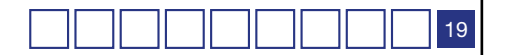

# **Annexe 2-Modèle de courrier pour exercer le droit de rectification**

Expéditeur : [indiquez vos nom et adresse]

> Destinataire : Service du droit d'accès de NOM DE L'ORGANISME ADRESSE

Recommandée avec accusé de réception

# Objet : Demande de rectification de données figurant dans un fichier

Réf. : N° client ou N° dossier

Madame, Monsieur,

Conformément aux dispositions de l'article 40 de la loi du 6 janvier 1978 modifiée en août 2004, je vous prie de bien vouloir (à choisir selon votre situation)

rectifier......

 $\Omega$ 

compléter......

ou

mettre à jour......

 $\Omega$ 

effacer......

Vous voudrez bien m'adresser copie de l'enregistrement ainsi modifié (alinéa 2 de l'article 40).

Pour faciliter le traitement de ma demande, je vous précise que [à compléter]...

Je vous rappelle que vous disposez d'un délai maximal de deux mois suivant la réception de ce courrier pour répondre à ma demande, conformément à l'article 94 du décret du 20 octobre 2005 pris pour l'application de la loi du 6 janvier 1978 modifiée.

Je vous prie d'agréer, Madame, Monsieur, l'expression de mes salutations distinguées.

Signature :

P. J. : photocopie de tout document d'identité officiel comportant le nom, les prénoms, la date et le lieu de naissance.

z

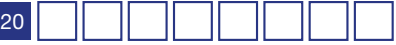

# **Annexe 3-Modèle de courrier pour saisir la CNIL, si vos démarches demeurent infructueuses**

Expéditeur : [indiquez vos nom et adresse]

> Destinataire : Monsieur le Président **CNIL** Service des plaintes 8 RUE VIVIENNE CS 30223 75083 PARIS Cedex 02

# Objet : J'ai rencontré un problème en exerçant mon droit d'accès et demande l'intervention de la CNIL

Monsieur le Président,

Je souhaite appeler votre attention sur les faits suivants. J'ai exercé mon droit d'accès auprès de [à compléter] par courrier(s) du…(cf. copie(s) ci-jointe(s)).

[à compléter par exemple en indiquant à la CNIL à quelles dates vous avez effectué vos demandes et quelles sont les réponses qui vous ont été faites]

C'est pourquoi je demande à la CNIL de [à préciser]

Je vous prie d'agréer, Monsieur le Président, l'expression de mes salutations distinguées.

Signature :

P. J. : Photocopies des courriers adressés à l'organisme détenteur de données avec, éventuellement, photocopies des réponses de cet organisme que vous estimez non satisfaisantes (notamment incomplètes).

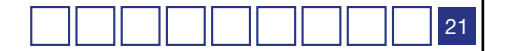

# **Annexe 4 - Modèle de courrier pour exercer le droit d'accès à votre dossier médical**

Expéditeur : [indiquez vos nom et adresse]

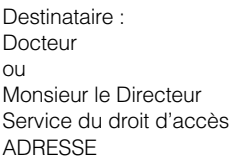

Recommandée avec accusé de réception

# Objet : Demande de droit d'accès à mon dossier médical

Madame, Monsieur,

Docteur (ou Monsieur le Directeur),

En application des dispositions de l'article 43 de la loi n° 78-17 du 6 janvier 1978 modifiée en août 2004, je vous prie de bien vouloir m'adresser l'ensemble des données dont vous disposez concernant ma santé, qu'elles soient sous forme papier ou sur support informatique (dans cette dernière hypothèse, avec indication de la signification des codes, sigles ou abréviations éventuellement utilisés).

Pour faciliter le traitement de ma demande, je vous précise que [à compléter]...

Je vous prie d'agréer, Docteur (Monsieur le Directeur), l'expression de mes salutations distinguées.

Signature :

P. J. : photocopie de tout document d'identité officiel comportant le nom, les prénoms, la date et le lieu de naissance.

 $\alpha$ ш  $\alpha$  $\mathfrak{a}$  $\overline{0}$  $\circ$ Ш  $\Omega$ Ш  $\overline{\phantom{a}}$ Щ  $\Omega$  $\circ$ Σ l,  $\overline{a}$ ш  $\frac{\mathsf{x}}{\mathsf{v}}$  $\overline{z}$  $\overline{z}$ ď **Annexe 5-Modèle de courrier pour exercer votre droit d'accès indirect au Traitement des Antécédents Judiciaires (TAJ) de la police et de la gendarmerie nationale**

Expéditeur : [indiquez vos nom et adresse]

> Destinataire : Madame la Présidente, CNIL Service des plaintes 8 RUE VIVIENNE CS 30223 75083 PARIS Cedex 02

# Objet : Je souhaite exercer mon droit d'accès indirect au Traitement des Antécédents Judiciaires (TAJ)

Madame la Présidente,

Je souhaite, conformément à l'article 41 de la loi du 6 janvier 1978 modifiée, exercer mon droit d'accès indirect au Traitement des Antécédents Judiciaires (TAJ) de la police et de la gendarmerie nationales.

À cet effet, je vous prie de bien vouloir trouver, ci-joint, une copie d'un titre d'identité.

[à compléter par exemple en indiquant à la CNIL le motif de votre demande (refus d'agrément pour un emploi dans le domaine de la sécurité…), les démarches que vous avez effectuées et les réponses qui vous ont été faites]

Je vous prie d'agréer, Madame la Présidente, l'expression de mes salutations distinguées.

Signature :

P. J. obligatoire : photocopie de tout document d'identité officiel comportant le nom, les prénoms, la date et le lieu de naissance (carte nationale d'identité, passeport, titre de séjour, extrait d'acte de naissance...)

P. J. facultative : copie des décisions favorables prises par l'autorité judiciaire (relaxe, non lieu, acquittement, classement sans suite), des décisions de refus qui vous ont été opposées en raison de votre inscription dans ce fichier

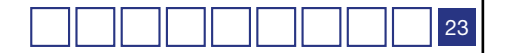

 $\circ$ ш  $\Omega$ Ш  $\overline{\phantom{a}}$ ŦП  $\Box$  $\circ$ Σ l, Ю  $\overline{111}$  $\times$ Ш  $\overline{z}$  $\overline{z}$ ď

 $\overline{a}$ 

 $\circ$ Ĥ S Ш  $\supset$  $\alpha$ 

# **Annexe 6 -Modèle de courrier pour exercer votre droit d'accès indirect au Système d'Information Schengen (SIS)**

Expéditeur : [indiquez vos nom et adresse]

> Destinataire : Madame la Présidente, CNIL Service des plaintes 8 RUE VIVIENNE CS 30223 75083 PARIS Cedex 02

# Objet : Je souhaite exercer mon droit d'accès indirect au Système d'Information Schengen (SIS)

Madame la Présidente,

Je souhaite, conformément à l'article 41 de la loi du 6 janvier 1978, exercer mon droit d'accès indirect au Système d'Information Schengen (SIS).

[à compléter par exemple en indiquant à la CNIL le motif de votre demande (ex : refus de délivrance d'un visa.., les démarches que vous avez effectuées et les réponses qui vous ont été faites]

À cet effet, je vous prie de bien vouloir trouver, ci-joint, une copie d'un titre d'identité.

Je vous prie d'agréer, Madame la Présidente, l'expression de mes salutations distinguées.

Signature :

P. J. obligatoire : photocopie de tout document d'identité officiel comportant le nom, les prénoms, la date et le lieu de naissance (carte nationale d'identité, passeport, titre de séjour, extrait d'acte de naissance...).

P. J. facultative : copie du refus de visa ou de tout document relatif à une abrogation d'arrêté d'expulsion ou d'une levée d'une interdiction du territoire.

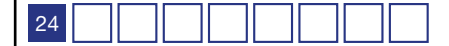

**Annexe 7-Modèle de courrier pour exercer votre droit d'accès indirect aux fichiers des services de renseignement territorial du ministère de l'Intérieur**

Expéditeur : [indiquez vos nom et adresse]

> Destinataire : Madame la Présidente, CNIL Service des plaintes 8 RUE VIVIENNE CS 30223 75083 PARIS Cedex 02

# Objet : Je souhaite exercer mon droit d'accès indirect aux fichiers des services de renseignement territorial du ministère de l'Intérieur (EASP et PASP)

Madame la Présidente,

Je souhaite, conformément à l'article 41 de la loi du 6 janvier 1978 modifiée, exercer mon droit d'accès indirect aux fichiers des services de renseignement territorial du ministère de l'Intérieur.

À cet effet, je vous prie de bien vouloir trouver, ci-joint, une copie d'un titre d'identité.

Pour permettre le traitement de votre demande : précisez vos départements de résidence antérieurs particulièrement si vous avez résidé à Paris ou dans les départements des Hauts-de-Seine, de Seine-Saint-Denis ou du Val-de-Marne.

Pour faciliter son traitement, précisez, le cas échéant, le contexte et les motifs de votre demande (ex : refus d'agrément pour l'accès à un emploi, refus de naturalisation....)

Je vous prie d'agréer, Madame la Présidente, l'expression de mes salutations distinguées.

Signature :

P. J. et éléments obligatoires :

- photocopie de tout document d'identité officiel comportant le nom, les prénoms, la date et le lieu de naissance (carte nationale d'identité, passeport, titre de séjour, extrait d'acte de naissance...)
- et indication de vos départements de résidence antérieurs

P. J. à fournir, le cas échéant : copie du courrier de refus d'agrément, d'autorisation, de naturalisation...

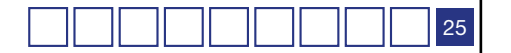

Ë

Expéditeur : [indiquez vos nom et adresse]

> Destinataire : Madame la Présidente, CNIL Service des plaintes 8 RUE VIVIENNE CS 30223 75083 PARIS Cedex 02

# Objet : Je souhaite exercer mon droit d'accès indirect, à titre personnel, au fichier FICOBA de l'administration fiscale

Madame la Présidente,

Je souhaite, conformément à l'article 42 de la loi du 6 janvier 1978 modifiée, exercer mon droit d'accès indirect au fichier FICOBA de l'administration fiscale.

À cet effet, je vous prie de bien vouloir trouver, ci-joint, une copie d'un titre d'identité.

Pour faciliter le traitement de la demande, précisez, le cas échéant, le contexte et les motifs de votre demande (ex : problème de double détention de livret A...).

Je vous prie d'agréer, Madame la Présidente, l'expression de mes salutations distinguées.

Signature :

P. J. obligatoire : photocopie de tout document d'identité officiel comportant le nom, les prénoms, la date et le lieu de naissance (carte nationale d'identité, passeport, titre de séjour, extrait d'acte de naissance...)

P. J. à fournir, le cas échéant : copie du courrier vous informant de la double détention d'un livret A...

 $\overline{z}$  $\overline{a}$ 

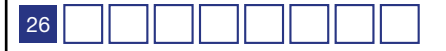

# **Annexe 9- Tableau recensant les principaux fichiers relevant de la procédure**

# **de droit d'accès indirect**

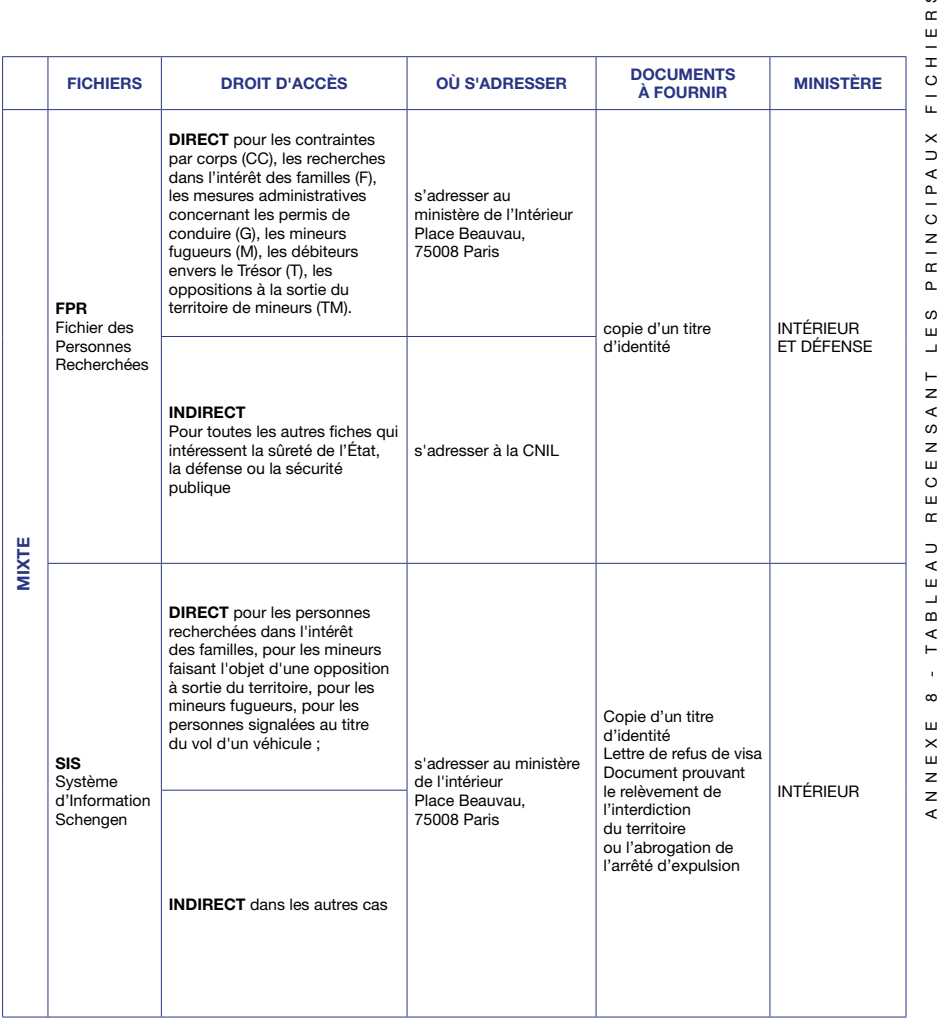

ANNEXE 8 - T A B L E A U R E C E N S A N T L E S P R I N C I P A U X F I C H I E R S INDIRECT RELEVANT DE LA PROCÉDURE DE DROIT D'ACCÈS INDIRECT $F I C H$ NCIPAUX D'ACCÈS PRII DROIT S ŵ Ξ ш  $\vdash$  $\hfill \Box$ ECENSAN PROCÉDURE  $\alpha$  $E A U$  $\overline{A}$  $\frac{1}{\omega}$ Ш  $T A I$  $\circ$ l, ELEVANT  $\infty$ ANNEXE  $\alpha$ 

ဖ

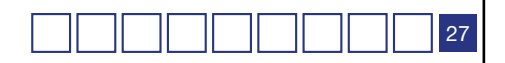

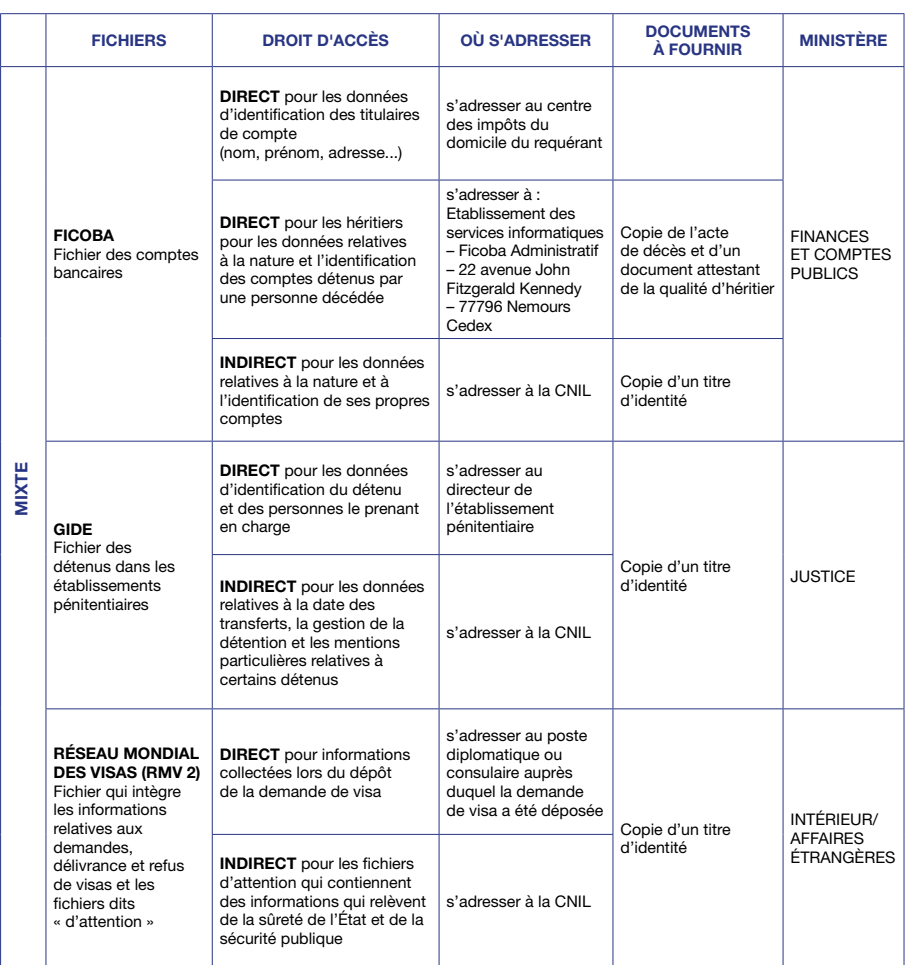

- TABLEAU RECENSANT LES PRINCIPAUX FICHIERS ANNEXE 8 - T A B L E A U R E C E N S A N T L E S P R I N C I P A U X F I C H I E R S RELEVANT DE LA PROCÉDURE DE DROIT D'ACCÈS INDIRECT RELEVANT DE LA PROCÉDURE DE DROIT D'ACCÈS INDIRECT  $\infty$ ANNEXE

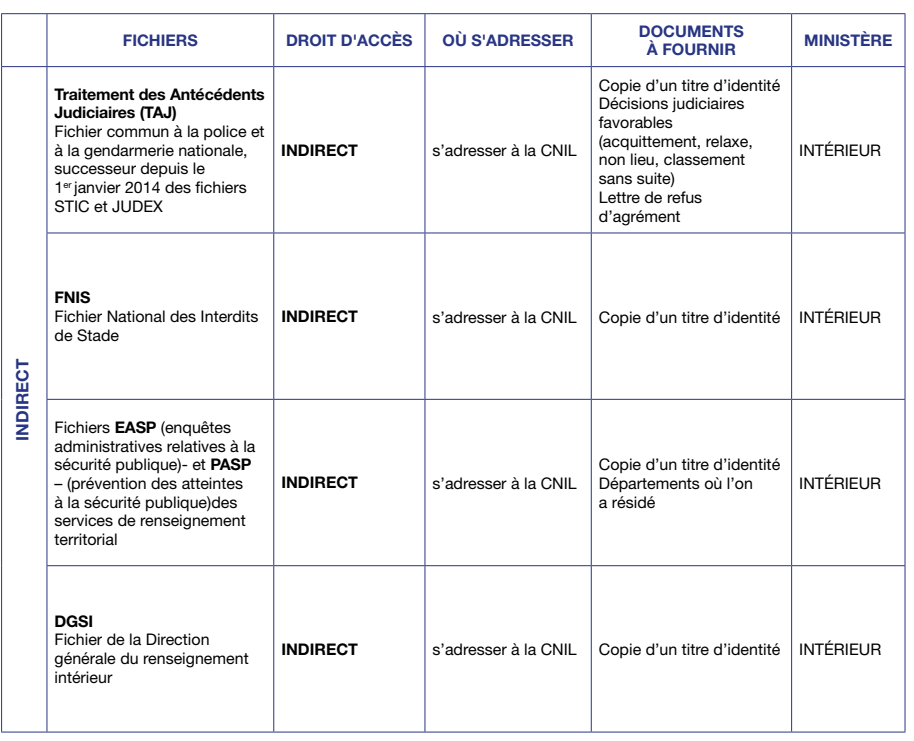

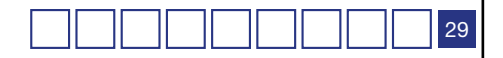

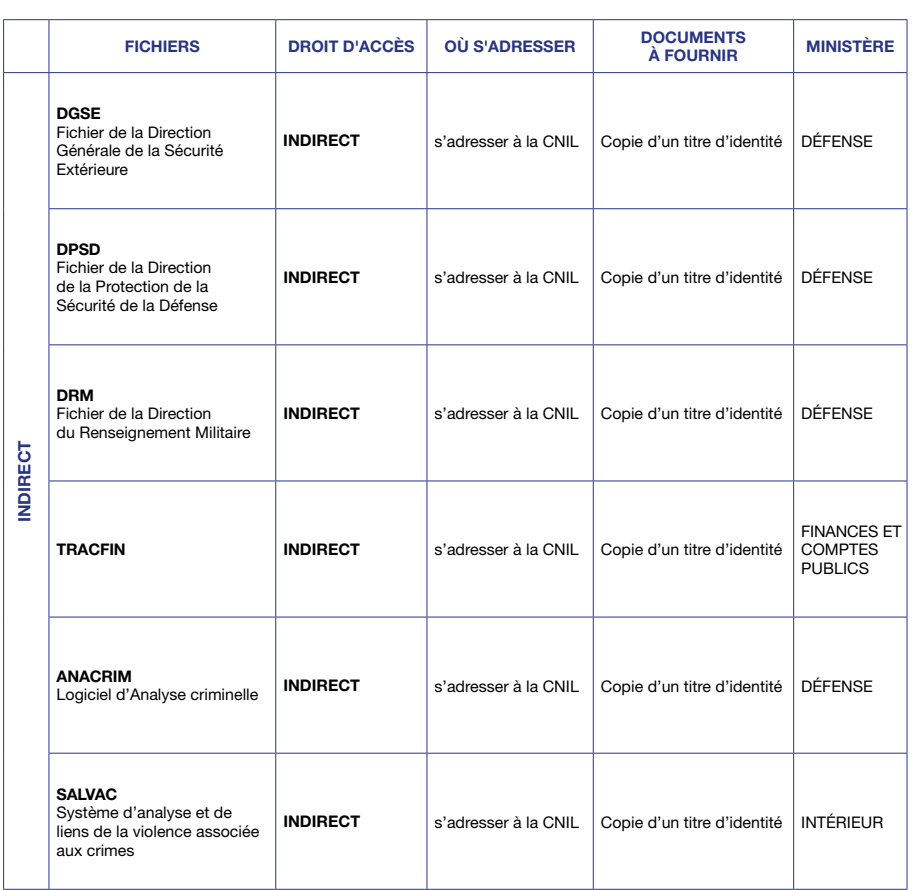

# **Les principaux fichiers soumis au droit d'accès indirect**

- \* Les fichiers de renseignement, notamment :
- le fichier de la Direction générale du renseignement intérieur (DGSI) ;
- les fichiers EASP et PASP des services de renseignement territorial ;
- le fichier de la Direction du renseignement militaire (DRM) ;
- le fichier de la Direction générale de la sécurité extérieure (DGSE) ;
- le fichier de la Direction de la protection de la sécurité de la défense (DPSD) ;
- le fichier du service TRACFIN du ministère du budget et des comptes publics.
- \* Les fichiers de police judiciaire ou administrative, tels que :
- le Traitement des Antécédents Judiciaires (TAJ) ;
- le Fichier National des Interdits de Stade (FNIS).
- \* Les fichiers de police aux frontières :
- le Système National d'Information Schengen (SIS) ;
- le Fichier des Personnes Recherchées (FPR) le Réseau Mondial des Visas (RMV2).
- \* Le fichier de gestion informatisée des détenus dans les établissements pénitentiaires (GIDE)
- \* Le fichier des comptes bancaires et assimilés (FICOBA)

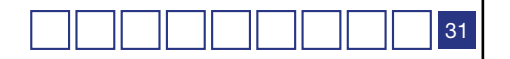

# Une difficulté ? Une hésitation ?

Plus d'informations sur le site de la CNIL www.cnil.fr,

Une permanence de renseignements juridiques par téléphone est assurée tous les jours de 10h à 12h et de 14h à 16h au 01 53 73 22 22

> Vous pouvez en outre adresser toute demande par télécopie au 01 53 73 22 00

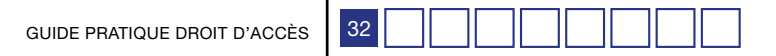

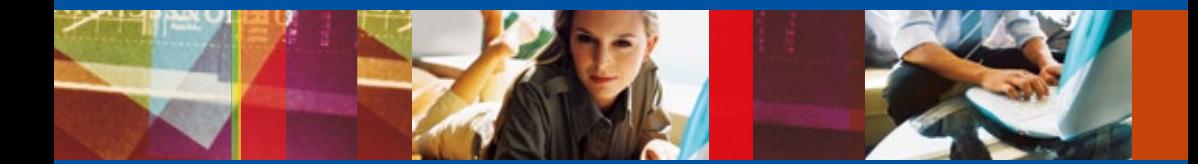

# www.cnil.fr

8 rue Vivienne-CS 30223 75083 Paris cedex 02 Tél : 01 53 73 22 22 Fax : 01 53 73 22 00